# <span id="page-0-0"></span>Anwendung von (Mathematica und) Matlab in der Physikalischen Chemie

6. Ausblick: Matlab im echten Leben

Albert-Ludwigs-Universität Freiburg

Dr. Till Biskup Institut für Physikalische Chemie Albert-Ludwigs-Universität Freiburg Wintersemester 2015/16

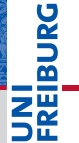

#### Motivation zur Verwendung von Matlab

 $\triangleright$  Wir haben Daten gemessen und wollen diese Daten auswerten und (sinnvoll) darstellen.

#### Warum Matlab

- I Komplexe Auswertungen
	- Nicht mehr einfach bzw. per Hand durchführbar
	- Automatisierung durch Programmierung einzelner Schritte
	- Reproduzierbarkeit und Nachvollziehbarkeit
- Einfache Erlernbarkeit von Matlab
	- Programmiersprache mit Ähnlichkeiten zu C und Pascal
	- Grafische Oberfläche
	- $\blacksquare$  Relativ einfach und schnell erste Erfolge

#### Programmierkenntnisse sind (fast) unerlässlich

- Kernaspekte der Physikalischen Chemie:
	- Vertieftes Verständnis gemessener Daten
	- Simulation basierend auf den physikalischen Grundlagen

#### Programmieren ist kein Teil des Studiums

- Die wenigsten Chemiker können gut programmieren.
- Einfach zu erlernende Sprachen sind hilfreich.
	- Geschwindigkeit spielt eher selten eine Rolle.
	- Matlab & Co. sind ein guter Einstieg.

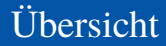

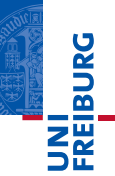

[Automatisierung von Routineaufgaben](#page-4-0)

[Toolboxen: Satz aufeinander bezogener Funktionen](#page-6-0)

[Interaktive Datenauswertung \(Nutzerschnittstellen\)](#page-11-0)

[Ausblick: Programmieren größerer Projekte](#page-15-0)

# <span id="page-4-0"></span>Warum Automatisierung?

- I Konsistenz der Ergebnisse
- Zeitökonomie: der Computer kann nicht denken...

## Wann Automatisierung?

- $\triangleright$  Wenn klar ist, dass die Aufgabe häufiger auftritt.
- Wenn die Implementierung weniger Zeit braucht.

#### Welche Aufgaben eignen sich dafür?

- Einfache Aufgaben
- Aufgaben, die keiner Nutzerinteraktion bedürfen

# Automatisierung von Routineaufgaben Beispiele aus der Praxis

#### PCG-Assistent: Versuchsauswertung

- Pro Semester  $\gg$  15 Gruppen
- Der Fluoreszenz-Versuch war sehr dankbar... (Messdaten elektronisch, einfach automatisierbar)

#### Darstellung spektroskopischer Daten

- Import in Matlab in der Regel einfach programmierbar.
- I Schnelle Darstellung (mit korrekten Achsenbeschriftungen) hilft für einen ersten Eindruck.
- "Einfachstes" Beispiel: UV/Vis-Spektrum

<span id="page-6-0"></span>Grundlegend zwei Konzepte:

- 1 ein Skript für jeden Datensatz
- eine Toolbox aus Funktionen. die generisch jeden Datensatz verarbeiten kann
- Beide Konzepte haben Vor- und Nachteile.

### **Toolbox**

In sich geschlossene Sammlung von Funktionen (Routinen) für eine bestimmte Aufgabe

#### Toolboxen in Matlab

- Matlab selbst ist sehr modular aufgebaut.
- I Viele hilfreiche zusätzliche Funktionalität ist über Toolboxen realisiert.
- $\blacktriangleright$  Toolboxen sind in sich geschlossene Sammlungen von Funktionen für eine bestimmte Aufgabe.
- I Matlab bietet Unterstützung bei der Entwicklung eigener Toolboxen.
- Es gibt grundsätzlich zwei Arten von Toolboxen
	- 1 kommerziell (meist von MathWorks selbst)
	- 2 nichtkommerziell (meist frei im Netz verfügbar)

#### Kommerzielle Toolboxen

- **Optimization Toolbox**
- Global Optimization Toolbox

#### Nichtkommerzielle Toolboxen

- EzyFit Toolbox
- **EasySpin**

I ...

I ...

- DEER Analysis
- trEPR Toolbox, TA Toolbox

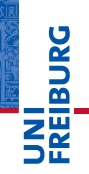

#### Toolboxen zur Simulation von Spektren

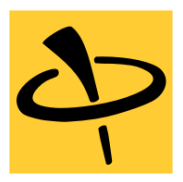

EasySpin – *by Stefan Stoll*

MATLAB toolbox for simulating and fitting Electron Paramagnetic Resonance (EPR) spectra.

- I *De-facto*-Standard für die EPR-Spektrensimulation
- I Komplett kommandozeilenbasiert
- Implementiert viele verschiedene Algorithmen
- I Gemeinsame Schnittstelle für alle Simulationen

### Allgemeines zu Matlab Was man mit Matlab u.a. alles machen kann

**JNI<br>REIBURG** 

#### Toolboxen mit grafischen Schnittstellen

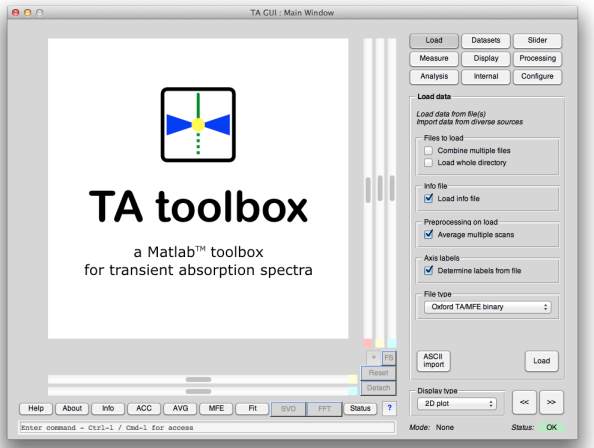

#### <span id="page-11-0"></span>Nutzerschnittstelle

Abstrakte Schicht zwischen dem Nutzer und den eigentlichen Routinen, die dem Nutzer die Bedienung erleichtert.

#### Zwei Arten von Nutzerschnittstellen

- $\blacktriangleright$  Textbasierte Schnittstelle *command line interface*, CLI
- $\blacktriangleright$  grafische Schnittstelle *graphical users interface*, GUI

### ☛ Jede dieser Schnittstellen hat ihre Vor- und Nachteile.

#### Textbasierte Nutzerschnittstelle (CLI)

- I Menüs und Nutzereingaben in einer Textkonsole
- I Vollständig deterministisch (bis auf Nutzereingaben)
- Linear: immer nur eine Entscheidungsmöglichkeit
- Strukturiert, aber mit wenig Freiheiten

# Grafische Nutzerschnittstelle (GUI)

- I Grafische Anordnung von Bedienelementen
- I Reihenfolge der Ereignisse unvorhersehbar
- Nichtlinear: beliebige Entscheidungsmöglichkeiten
- I Große Freiheit: Alles (implementierte) jederzeit möglich

# **ERURG**

#### Beispiel: Textbasierte Nutzerschnittstelle (CLI)

**Listing 1: Programm zur Simulation von EPR-Spektren**

```
1 Do you wish to simulate or to fit?
 2 [f] Fit<br>3 [s] Sim
  [s] Simulate
 4 [q] Quit
 5 Your choice (default: [f]): s
\frac{6}{7}Do you wish to load experimental data?
8 [y] Yes
9 [n] No
10 Your choice (default: [n]): n
11
12 The simulation parameters currently chosen:<br>13 \sigma 2.0200 2.0200 2.020
13 g 2.0200 2.0200 2.0200<br>14 D 3900.0000
14 D 3900.0000<br>15 E 130.0000
               130.0000<br>9.7000
16 mwFreq
17 nPoints 361.0000
18 Range 260.0000 440.0000
19 Temperature 0.0000 0.4500 0.5500
20 Method matrix
```
#### Interaktive Datenauswertung Zwei Arten von Nutzerschnittstellen

JNI<br>REIBURG<br>I

#### Beispiel: Grafische Nutzerschnittstelle (GUI)

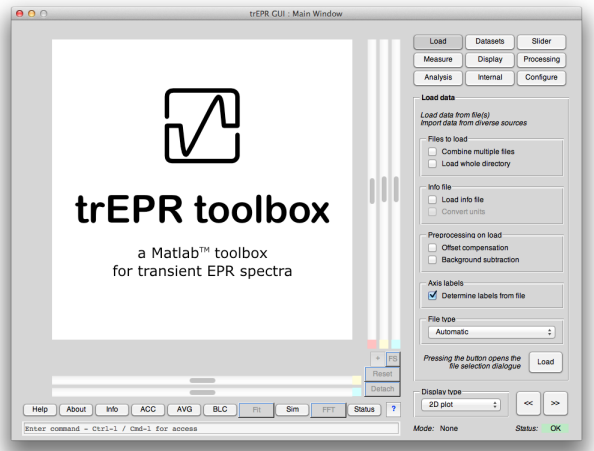

#### <span id="page-15-0"></span>*Code as if whoever maintains your program is a violent psychopath who knows where you live.*

*— Anonymous*

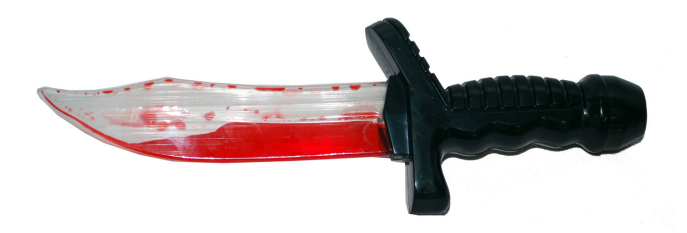

# Ausblick: Programmieren größerer Projekte Größere Projekte und typische Probleme

#### Was ist ein größeres Projekt?

- $\blacktriangleright$  Zeitaufwand
	- Programmierung braucht deutlich länger als eine Woche
- Komplexität:
	- mehrere Funktionen
	- andere Anwender als der Programmierer

#### Was sind typische Probleme?

- I Mangelnde Wiederverwertbarkeit
	- fehlende Dokumentation
	- Funktionen nicht ausreichend robust
- I Korrektheit schwer zu überprüfen

#### Programmieren ist ein Handwerk

- Informatik hat relativ wenig mit Programmieren zu tun...
- I Programmieren lässt sich lernen.
	- Entscheidend ist die eigene Motivation.
	- Viel läuft über Praxis und Erfahrung.
	- Es gibt viele gute Bücher zum Thema.
- (Selbst-)Disziplin ist entscheidend.
	- Schlechte Programmierung zahlt sich nicht aus.
	- Meist ist man selbst der nächste Anwender...
- ☛ Code wird in der Praxis viel zu häufig neu geschrieben – aufgrund mangelnder Wiederverwertbarkeit.

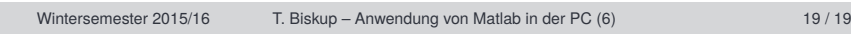

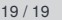

# $\bullet$  vermutlich im Wintersemester 2016/17  $\bullet$

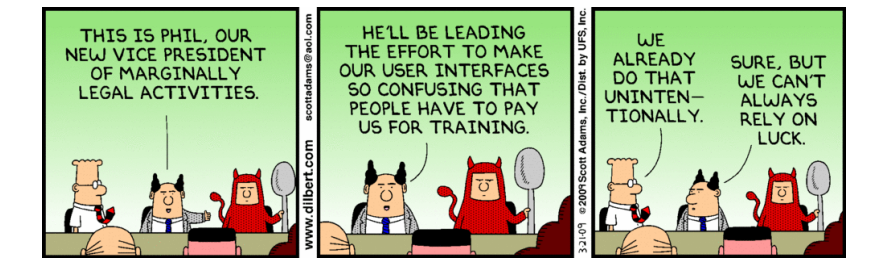

#### **Methodenkurs "Programmierkonzepte in der Physikalischen Chemie"**

Einführung grundlegender Programmierkonzepte am Beispiel von Matlab

Ausblick Wie geht's weiter?

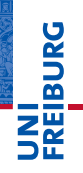